**Fecha del ejercicio: 20.10.2023** 

INSTITUTO ARAGONÉS DE ADMINISTRACIÓN PÚBLICA Fecha de entrada: 23/10/2023

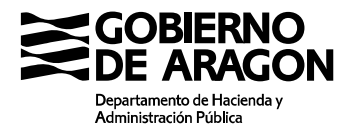

**PRUEBAS SELECTIVAS PARA LA ESTABILIZACIÓN DE EMPLEO TEMPORAL PARA INGRESO COMO PERSONAL LABORAL FIJO DE LA CATEGORÍA PROFESIONAL DE OFICIAL PRIMERA REPRÓGRAFO, CONVOCADAS POR RESOLUCIÓN DE 24 DE MAYO DE 2021 (B.O.A DEL 28/05/2021), DEL DIRECTOR GENERAL DE LA FUNCIÓN PÚBLICA Y CALIDAD DE LOS SERVICIOS** 

## **OFICIAL 1ª REPROGRAFO**

## **EJERCICIO PRÁCTICO**

Del documento de nombre "VIVENCIA nº. 30(definitivo).pdf" que se encuentra en el escritorio, tiene que imprimir las páginas 1, 2, 39 y 40, a doble cara y a todo color en cartulina tamaño DIN-A3 color blanco, sin utilizar la bandeja BYPASS, de tal manera que le sirva como portada y contraportada para un cuadernillo tamaño DIN-A4, este proceso lo realizará en la impresora de nombre RICOH Color.

En la impresora de nombre RICOH Pro 8300S PCL6, tiene que imprimir el resto de páginas en blanco y negro, insertar la portada que previamente ha realizado en cartulina y graparlo en la misma impresora con dos grapas en el centro, de tal manera que el resultado del trabajo final sea un cuadernillo tamaño DIN-A4 con la portada a todo color en cartulina blanca, doblado y grapado en el centro, según la muestra que se le ha entregado.

La máquina ya dispone de las grapas necesarias.

Para la realización de la prueba dispone de un tiempo máximo de 30 minutos, durante los cuales puede realizar las copias e intentos que necesite. Al finalizar el tiempo, entregará la prueba que mejor considere al Tribunal para su calificación, debiéndola firmar para que quede constancia de su conformidad con la entrega.

La completa y correcta ejecución del ejercicio se valorará con 30 puntos, puntuándose cada parte como se describe a continuación:

Realiza correctamente la parte a color:

SI: 10 puntos.

NO: 0 puntos.

Realiza correctamente la parte en blanco y negro:

SI: 10 puntos.

NO: 0 puntos.

Efectúa la encuadernación de forma correcta:

SI: 10 puntos.

NO: 0 puntos.